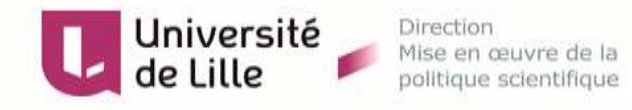

## **GUIDE D'INSCRIPTION EN LIGNE AU DOCTORAT**

 L'inscription en ligne ne peut être réalisée si et seulement si **la validation a été réalisée** sur Adum par **l'Ecole Doctorale** et par l'**Etablissement**.

Cas du doctorant **ayant déjà été inscrit** à l'Université de Lille :

se connecter ( *avec le compte étudiant : prenom.nom.etu@univ-lille.fr*)

sur son **ENT** et cliquer sur l'onglet « **s'inscrire/se réinscrire** »

Cas du doctorant **n'ayant jamais été inscrit** à l'Université de Lille :

→ se connecter sur la page : **https//inscriptions.univ-lille.fr** 

→ s'identifier avec le n° ADUM temporaire (ADUM.....) ou le n°INE (si déjà inscrit dans une université Française) ainsi que la **date de naissance**.

Ce dernier mode de connexion est également opérationnel pour les étudiants déjà inscrits à l'Université de Lille si difficulté de connexion sur l'ENT.